## Package 'shinyDatetimePickers'

April 23, 2024

Title Some Datetime Pickers for 'Shiny'

Version 1.2.0

Description Provides three types of datetime pickers for usage in a 'Shiny' UI. A datetime picker is an input field for selecting both a date and a time.

License GPL-3

URL <https://github.com/stla/shinyDatetimePickers>

BugReports <https://github.com/stla/shinyDatetimePickers/issues>

Imports htmltools, lubridate, reactR, shiny

Encoding UTF-8

RoxygenNote 7.2.3

NeedsCompilation no

Author Stéphane Laurent [aut, cre],

Wojciech Maj [cph] ('react-datetime-picker' library (https://github.com/wojtekmaj/react-datetime-picker)), Porinn [cph] ('react-datetime-slider-picker' library (https://github.com/Porinn/react-datetime-slider-picker)), Dmitriy Kovalenko [cph] ('material-ui-pickers' library (https://github.com/mui-org/material-ui-pickers))

Maintainer Stéphane Laurent <laurent\_step@outlook.fr>

Repository CRAN

Date/Publication 2024-04-23 07:40:03 UTC

### R topics documented:

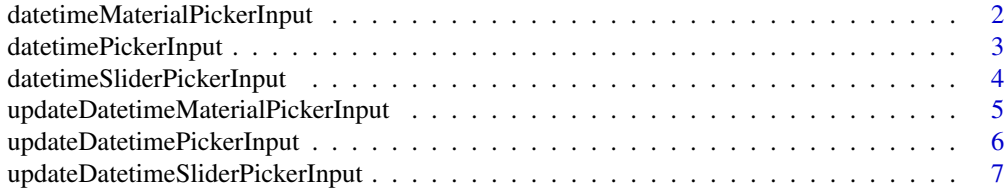

#### <span id="page-1-0"></span>**Index** [8](#page-7-0) **8**

datetimeMaterialPickerInput

*Material design datetime picker*

#### Description

A datetime picker for a Shiny UI.

#### Usage

```
datetimeMaterialPickerInput(
  inputId,
  label = NULL,
  value = NULL,
  disablePast = FALSE,
  disableFuture = FALSE,
  style = NULL
)
```
#### Arguments

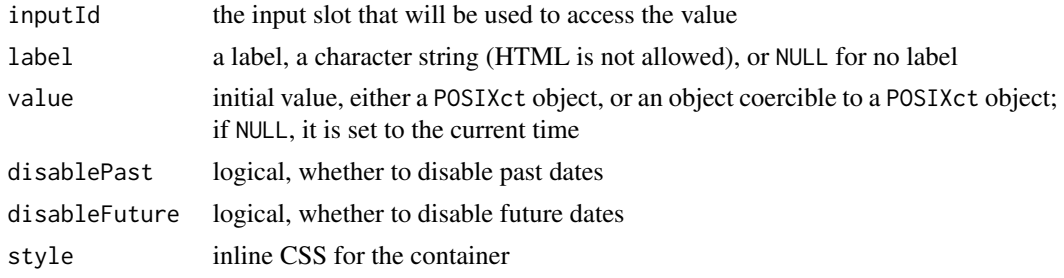

#### Value

A shiny.tag object that can be included in a Shiny UI.

#### Examples

```
if(interactive()){
```

```
library(shinyDatetimePickers)
library(shiny)
```

```
ui <- fluidPage(
  br(),
  sidebarLayout(
   sidebarPanel(
      datetimeMaterialPickerInput(
        "dtmpicker",
```

```
label = "Appointment",
        disablePast = TRUE
      )
    ),
    mainPanel(
      verbatimTextOutput("dtmpicker")
    )
 )
\mathcal{L}server <- function(input, output){
  output[["dtmpicker"]] <- renderPrint({
    input[["dtmpicker"]]
 })
}
shinyApp(ui, server)
}
```
datetimePickerInput *Datetime picker*

#### Description

A datetime picker for a Shiny UI.

#### Usage

```
datetimePickerInput(inputId, value = NULL, style = NULL)
```
#### Arguments

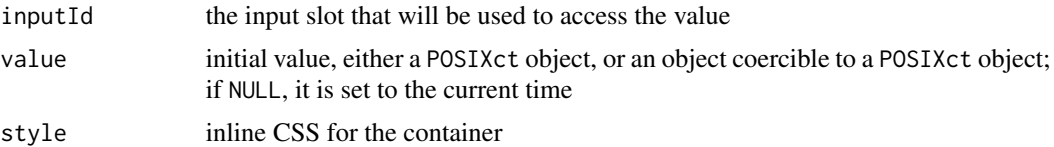

#### Value

A shiny.tag object that can be included in a Shiny UI.

#### Examples

```
if(interactive()){
```

```
library(shinyDatetimePickers)
library(shiny)
```

```
ui <- fluidPage(
  br(),
  sidebarLayout(
    sidebarPanel(
      tags$fieldset(
        tags$legend("Click to change time"),
        datetimePickerInput(
          "dtpicker",
          style =
            "font-family: Montserrat, 'Segoe UI', Tahoma, sans-serif;"
        )
      )
    ),
    mainPanel(
      verbatimTextOutput("dtpicker")
    )
 )
\mathcal{L}server <- function(input, output){
  output[["dtpicker"]] <- renderPrint({
    input[["dtpicker"]]
  })
}
shinyApp(ui, server)
}
```
datetimeSliderPickerInput *Datetime picker with sliders*

#### Description

A datetime picker for a Shiny UI.

#### Usage

```
datetimeSliderPickerInput(inputId, value = NULL, second = FALSE, save = FALSE)
```
#### Arguments

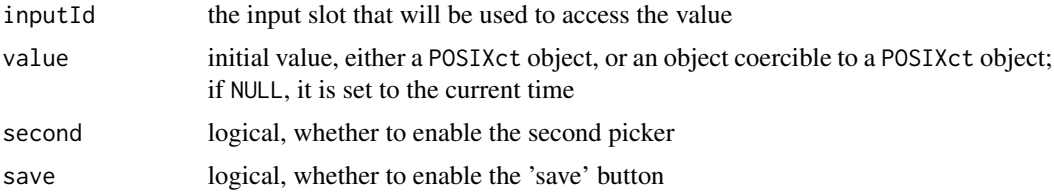

<span id="page-3-0"></span>

#### <span id="page-4-0"></span>Value

A shiny.tag object that can be included in a Shiny UI.

#### Examples

```
if(interactive()){
library(shinyDatetimePickers)
library(shiny)
ui <- fluidPage(
  sidebarLayout(
    sidebarPanel(
      actionButton("setdt", label = as.character(Sys.time()),
                   class = "btn-info")
   ),
    mainPanel()
  )
\mathcal{L}server <- function(input, output, session){
  datetime <- reactiveVal(Sys.time())
  observeEvent(input[["setdt"]], {
    showModal(modalDialog(
      datetimeSliderPickerInput("dtspicker", save = TRUE, value = datetime())
   ))
  })
  observeEvent(input[["dtspicker_save"]], {
    datetime(input[["dtspicker"]])
   removeModal()
   updateActionButton(session, "setdt",
                       label = as.character(input[["dtspicker"]]))
  })
}
shinyApp(ui, server)
}
```
updateDatetimeMaterialPickerInput *Update a datetime material picker widget*

#### Description

Change the value of a datetime material picker input.

#### <span id="page-5-0"></span>Usage

updateDatetimeMaterialPickerInput(session, inputId, value)

#### Arguments

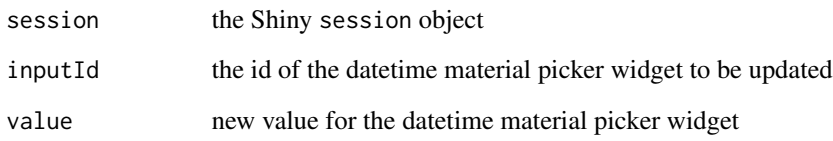

#### Value

No returned value, this just updates the widget.

updateDatetimePickerInput *Update a datetime picker widget*

#### Description

Change the value of a datetime picker input.

#### Usage

updateDatetimePickerInput(session, inputId, value)

#### Arguments

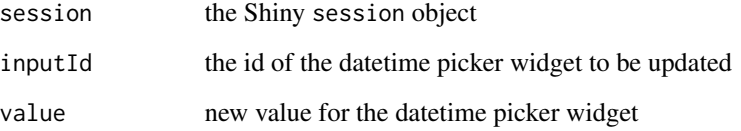

#### Value

No returned value, this just updates the widget.

<span id="page-6-0"></span>updateDatetimeSliderPickerInput *Update a datetime slider picker widget*

#### Description

Change the value of a datetime slider picker input.

#### Usage

updateDatetimeSliderPickerInput(session, inputId, value)

#### Arguments

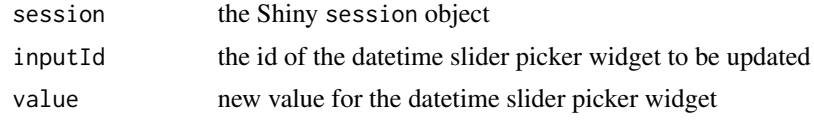

#### Value

No returned value, this just updates the widget.

# <span id="page-7-0"></span>Index

datetimeMaterialPickerInput, [2](#page-1-0) datetimePickerInput, [3](#page-2-0) datetimeSliderPickerInput, [4](#page-3-0)

updateDatetimeMaterialPickerInput, [5](#page-4-0) updateDatetimePickerInput, [6](#page-5-0) updateDatetimeSliderPickerInput, [7](#page-6-0)